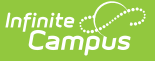

# **Nutrition Report (Nevada)**

Last Modified on 03/11/2024 8:44 am CDT

#### Tool Search: Nutrition Report

[Report](http://kb.infinitecampus.com/#report-logic) Logic | [Report](http://kb.infinitecampus.com/#report-editor) Editor | Final [Nutrition](http://kb.infinitecampus.com/#final-nutrition-count-report-layout) Count Report Layout | Student Nutrition Detail Report Layout

The Nutrition Report provides an aggregate count of Free and Reduced Price Eligible Students by School, Calendar, and District in the state of Nevada.

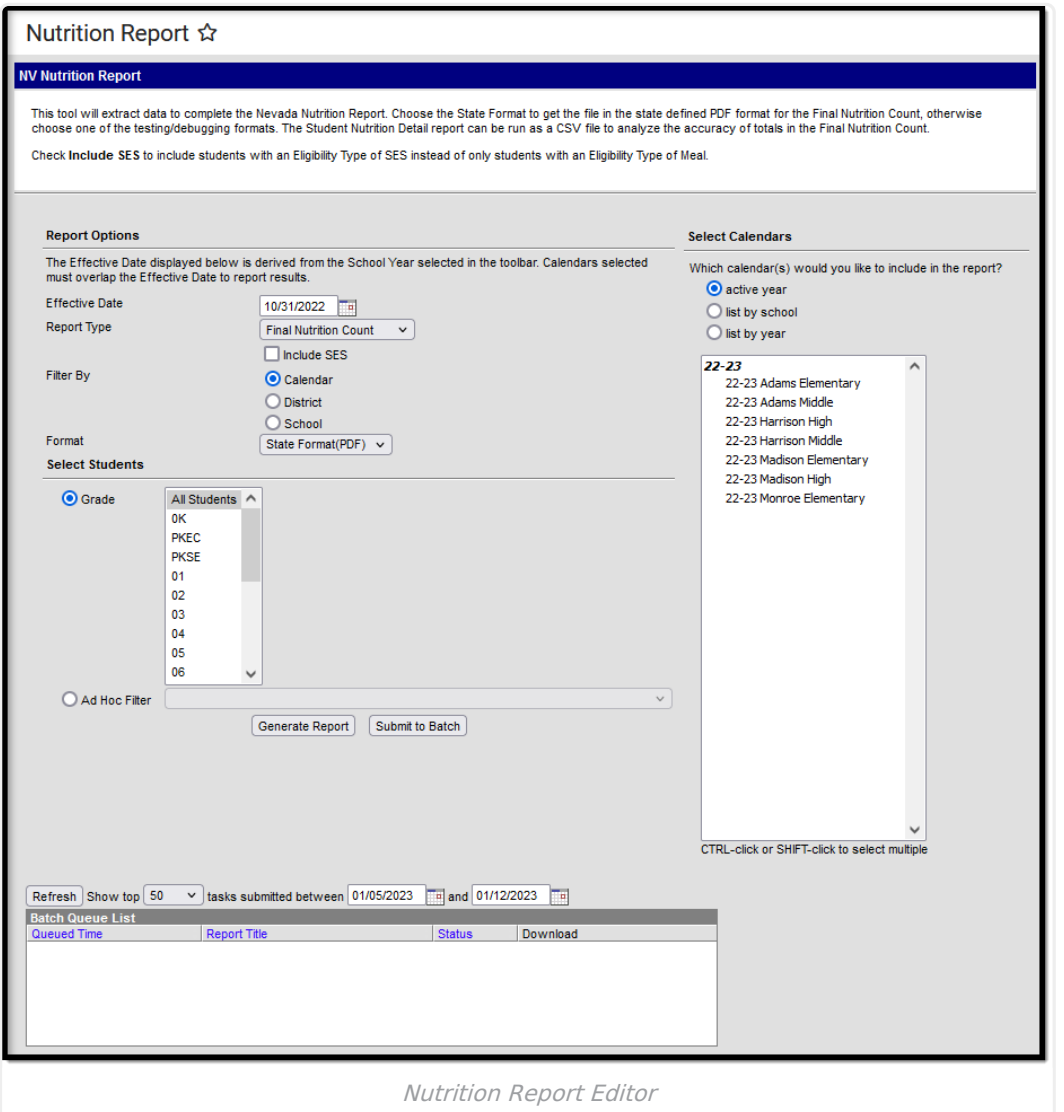

### **Report Logic**

- Reports all enrolled students with a Free or Reduced Eligibility as of the Effective Date selected on the extract editor.
- To report, students must have an Enrollment type of **P** or **N** with a start date before or equal to the Effective Date selected on the extract editor.

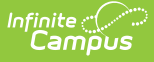

- Students are NOT included if their enrollment ends before the Effective Date selected on the extract editor.
- Enrollments with a State Start Status of E1, E3, E7, and R2 report.
	- E1: First entry in a school the current school year
	- E3: Pre K students without an IEP and any other Non-Funded students not specified in another code.
	- E7: Students living out of state and attending a NV School
	- R2: Re-Enrollment in the same school in the same year.
- Only students with an Eligibility Type of **Meal** as of the Effective Date report UNLESS **Include SES** is marked on the Extract Editor.
- Enrollments in State Grade Level **AD** are NOT included.
- If a school is marked as CEP OR as Provision II (System Administration > Resources > School > Provision), all students in the school are considered **Free Other** regardless of existing FRAM records.
- Enrollments marked No Show do not report.

## **Report Editor**

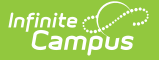

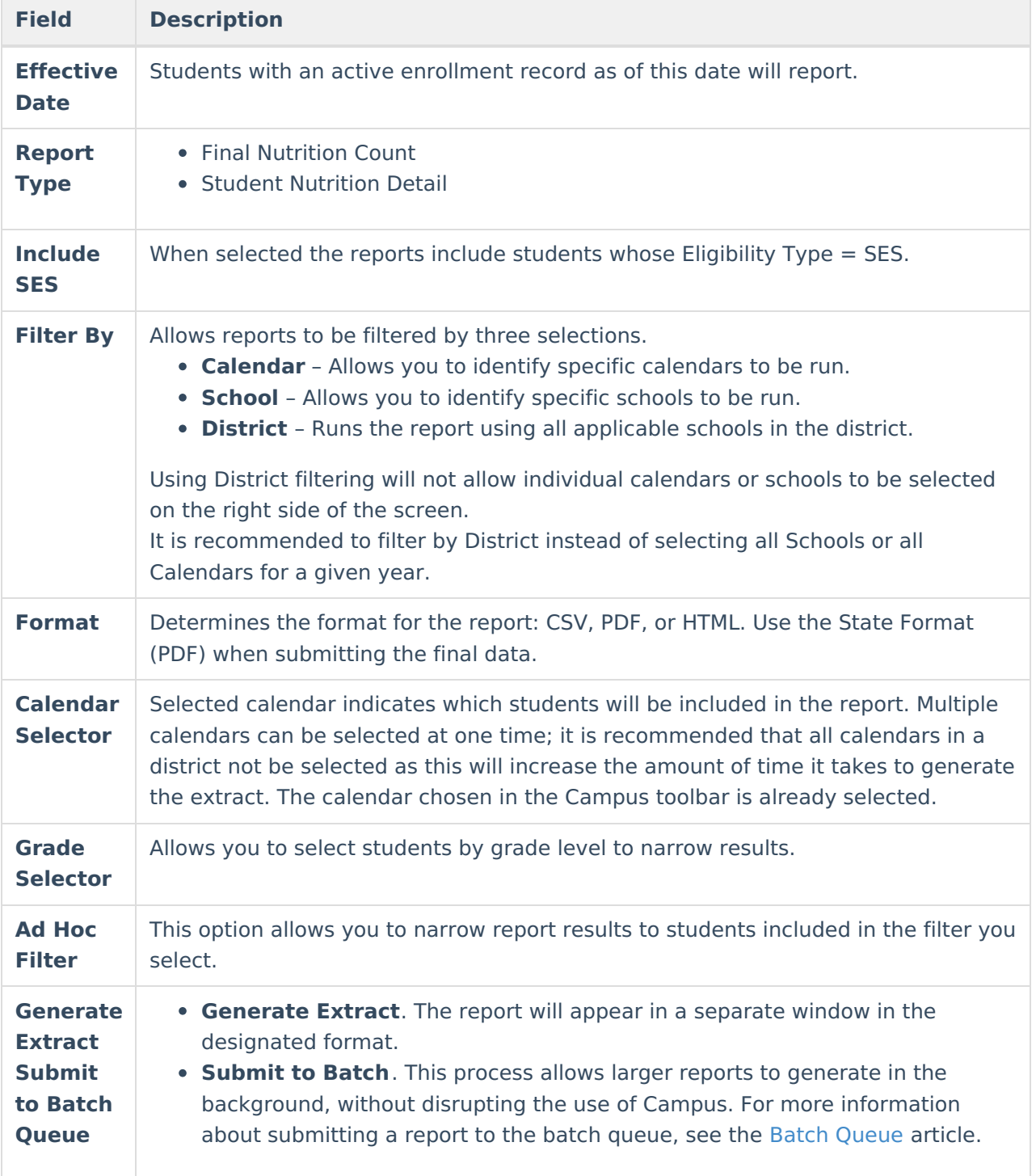

# **Final Nutrition Count Report Layout**

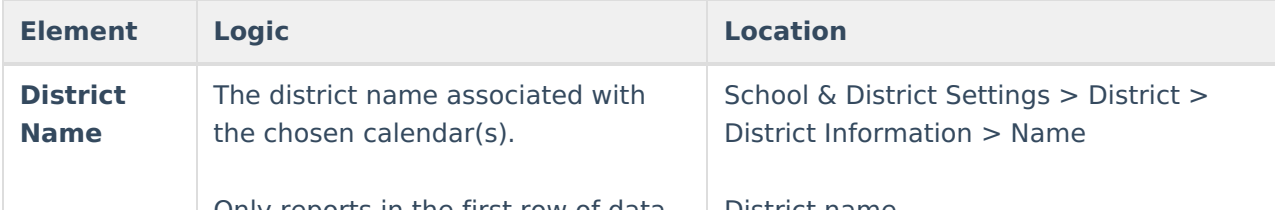

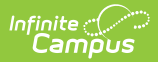

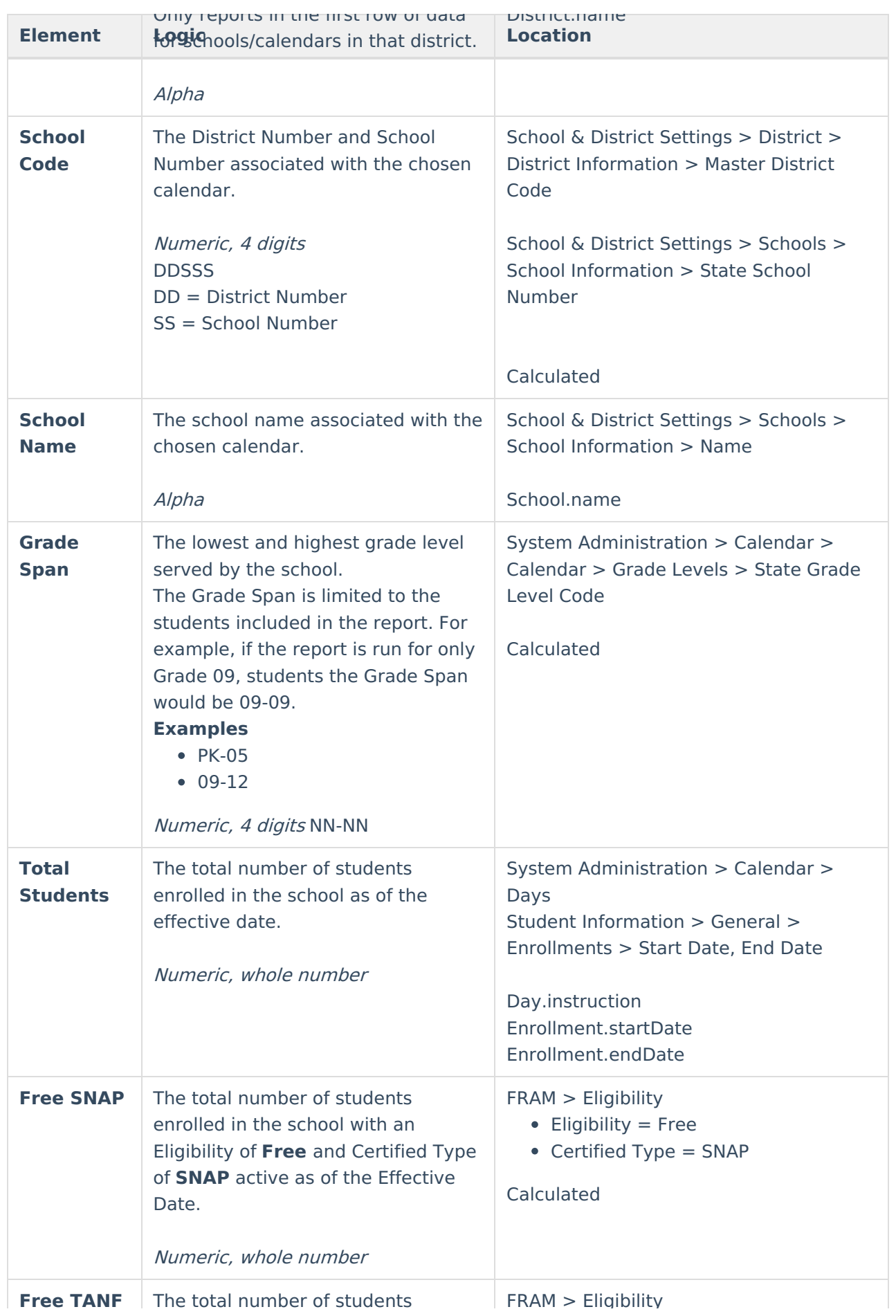

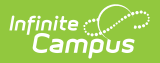

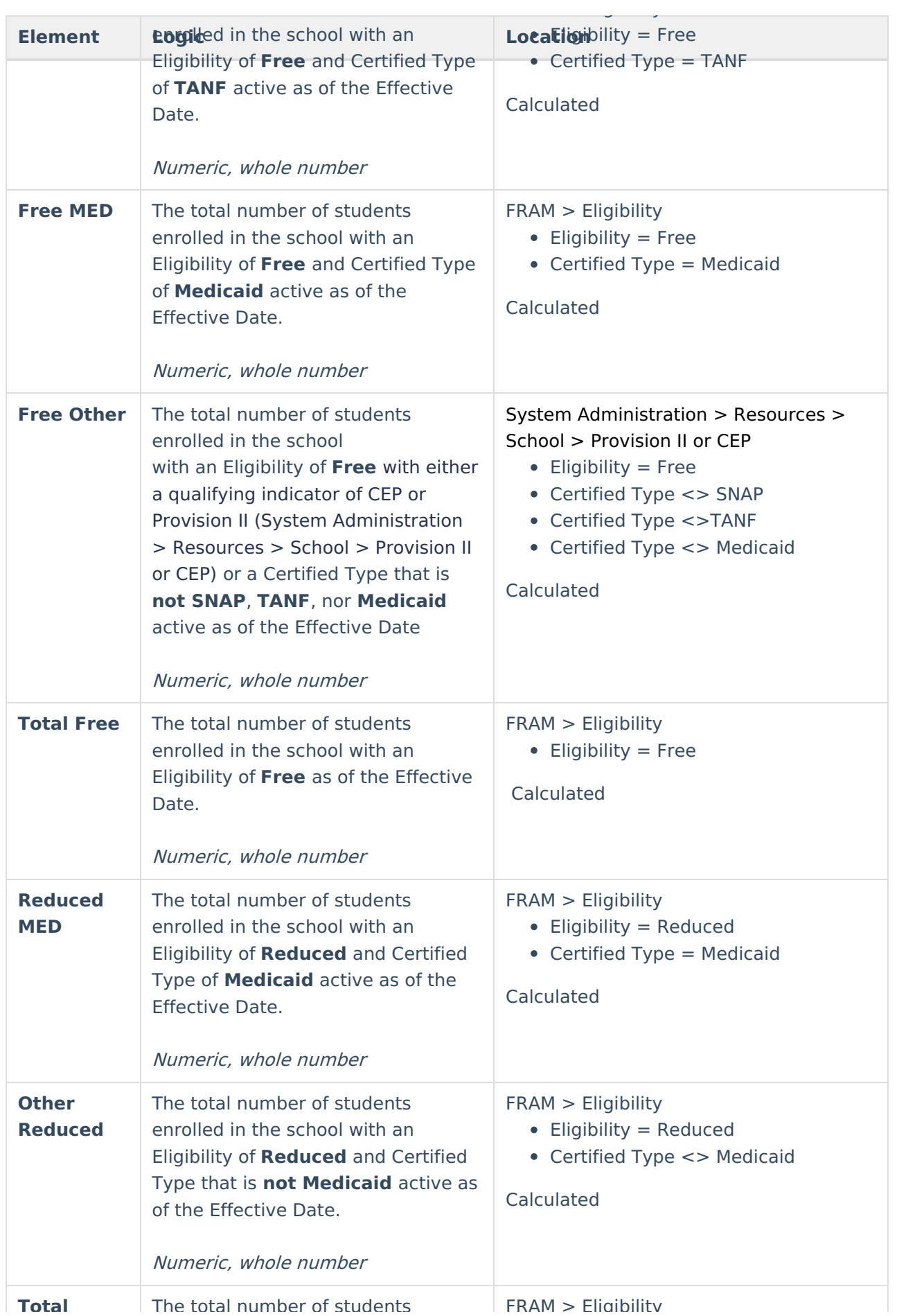

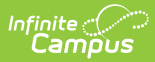

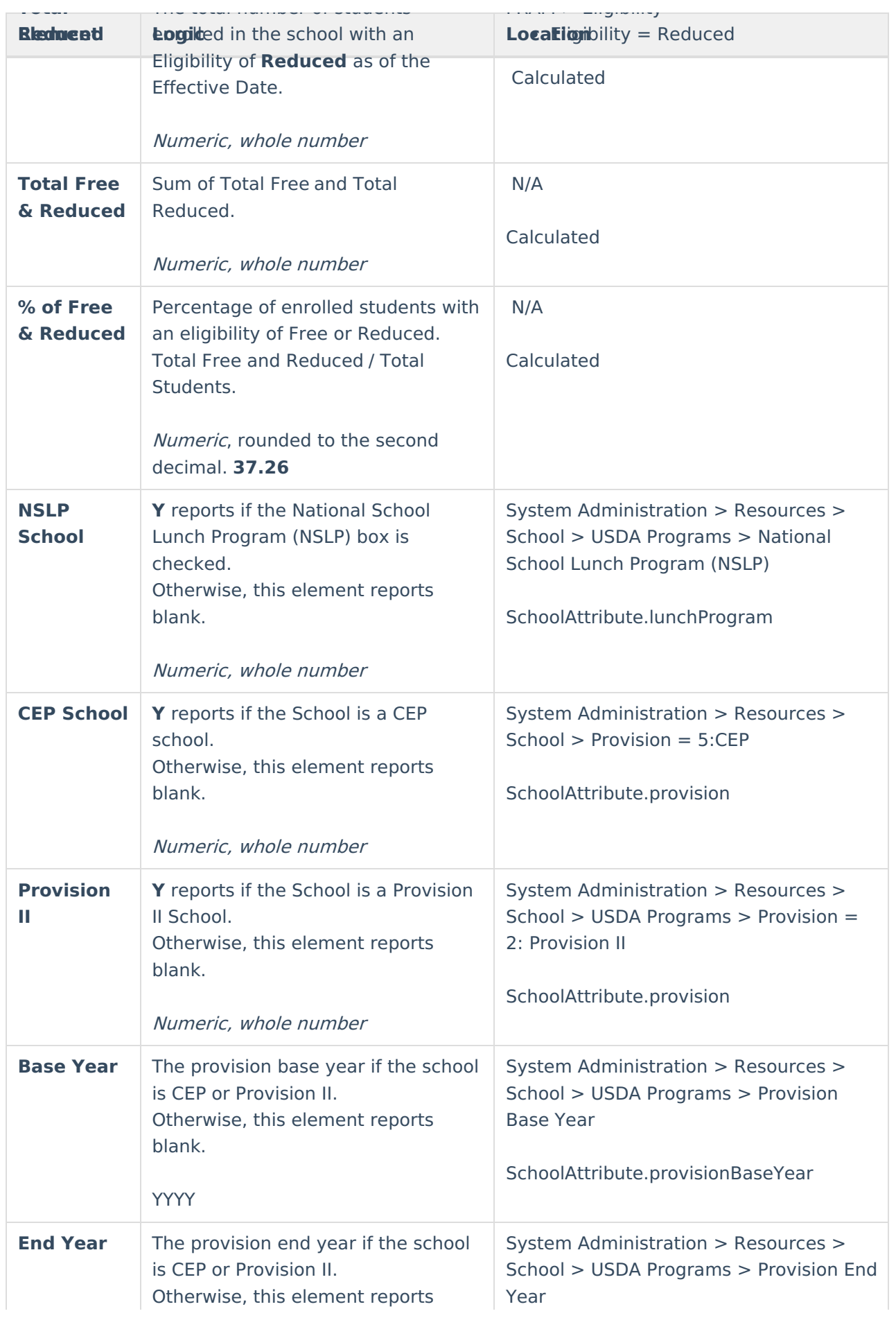

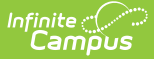

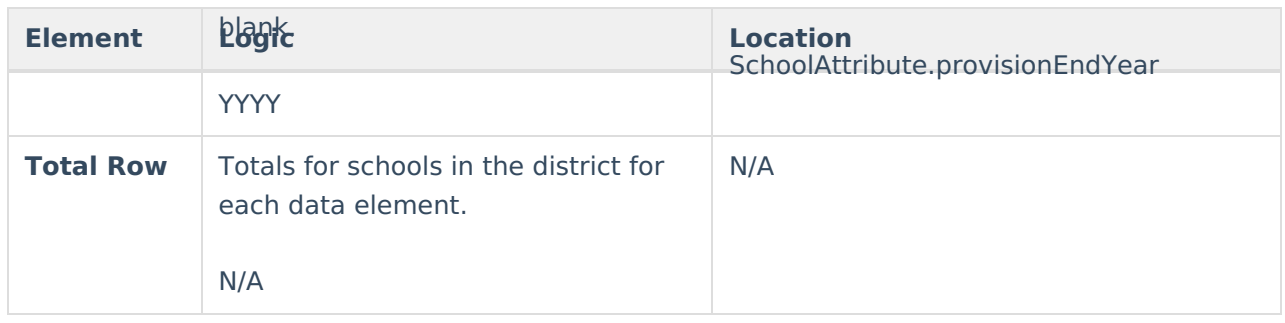

# **Student Nutrition Detail Report Layout**

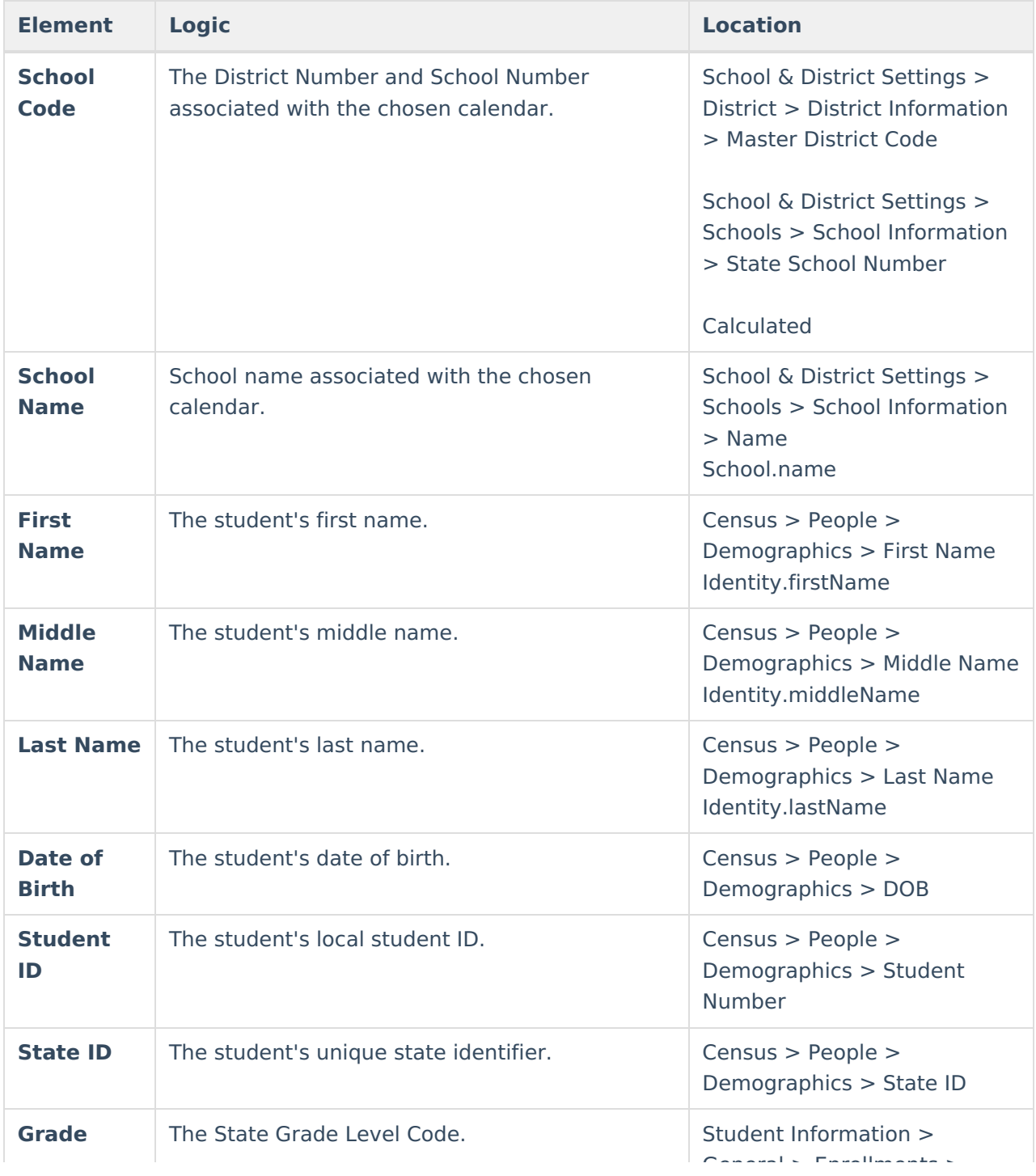

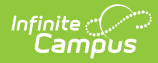

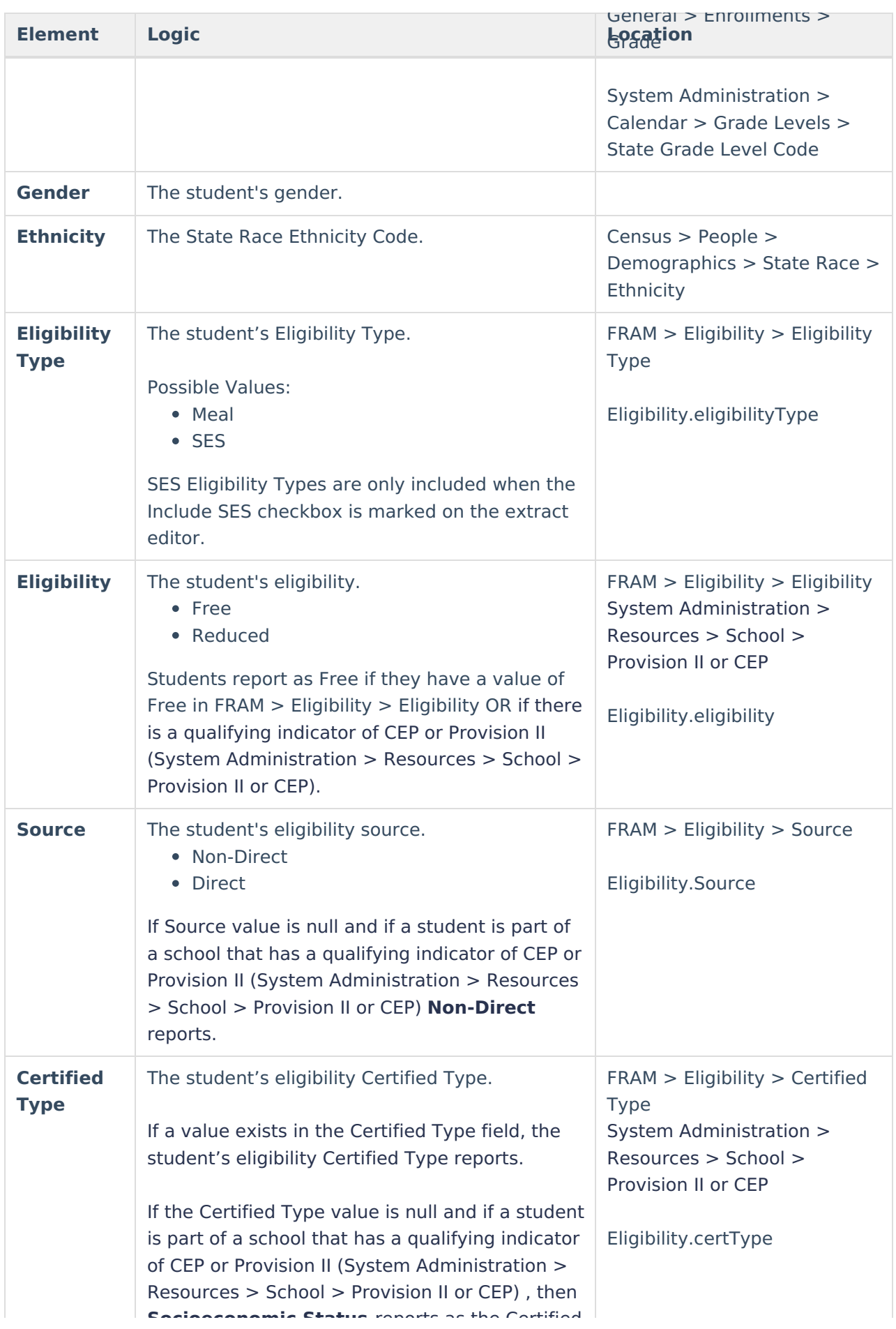

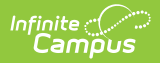

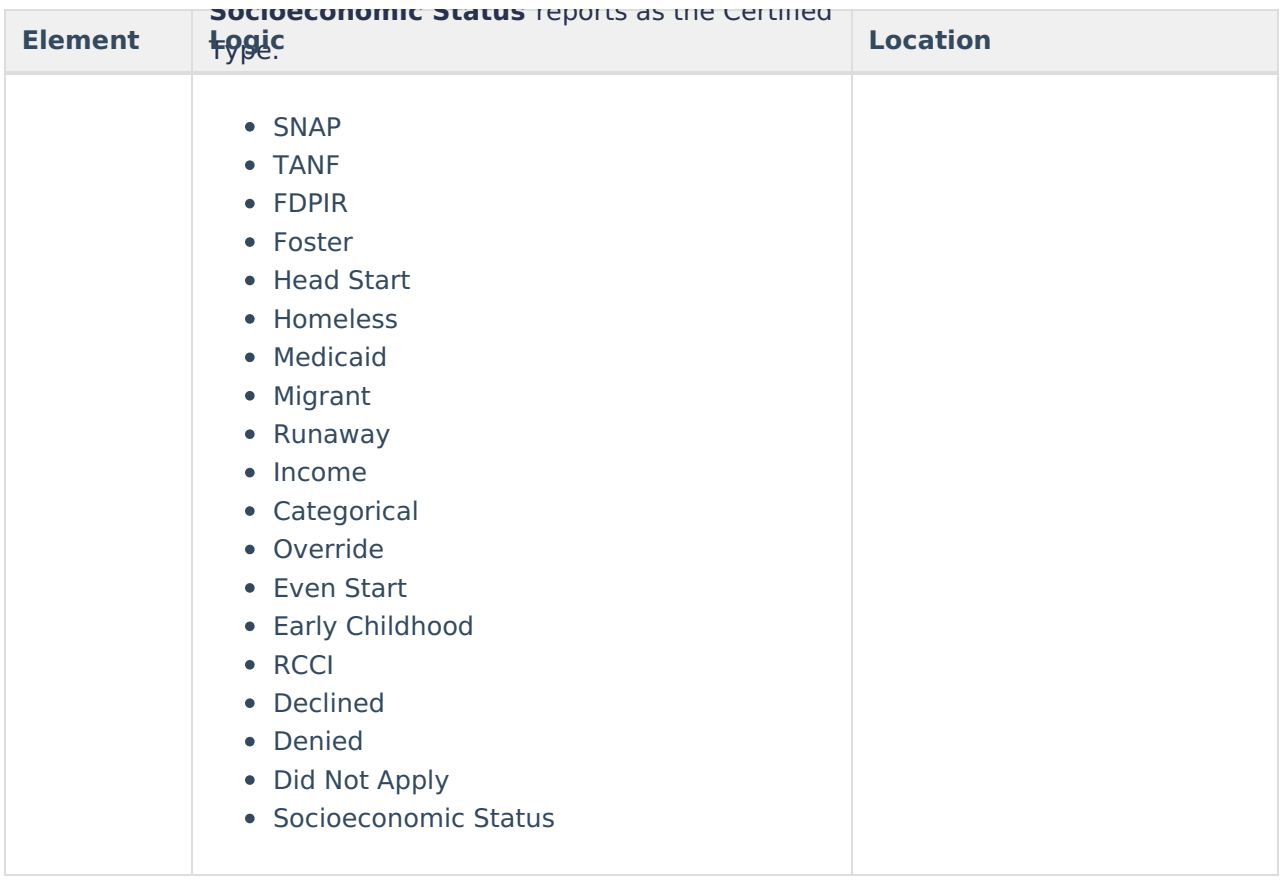